Муниципальное Общеобразовательное Бюджетное учреждение средняя общеобразовательная школа №53 г. Сочи имени Титова И.С.

### **«Использование онлайн серверов при подготовки к ГИА»**

**Учитель биологии: Шпак Е.О**

**.**

**г . Сочи, 2024г.**

## https://edu.skysmart.ru/student **udehe**

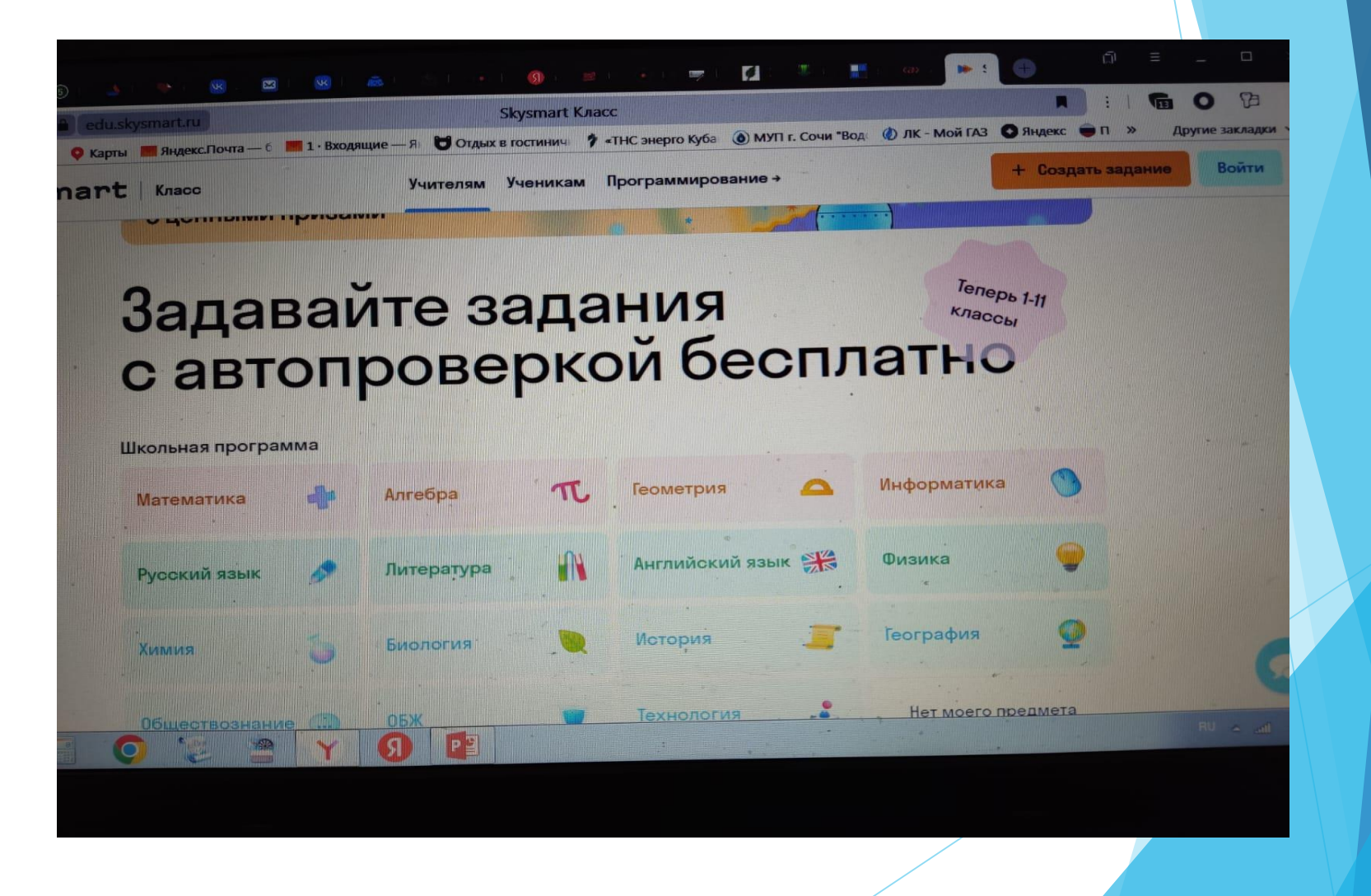

## После выбора предмета, необходимо выбрать класс и тренажер с заданием.

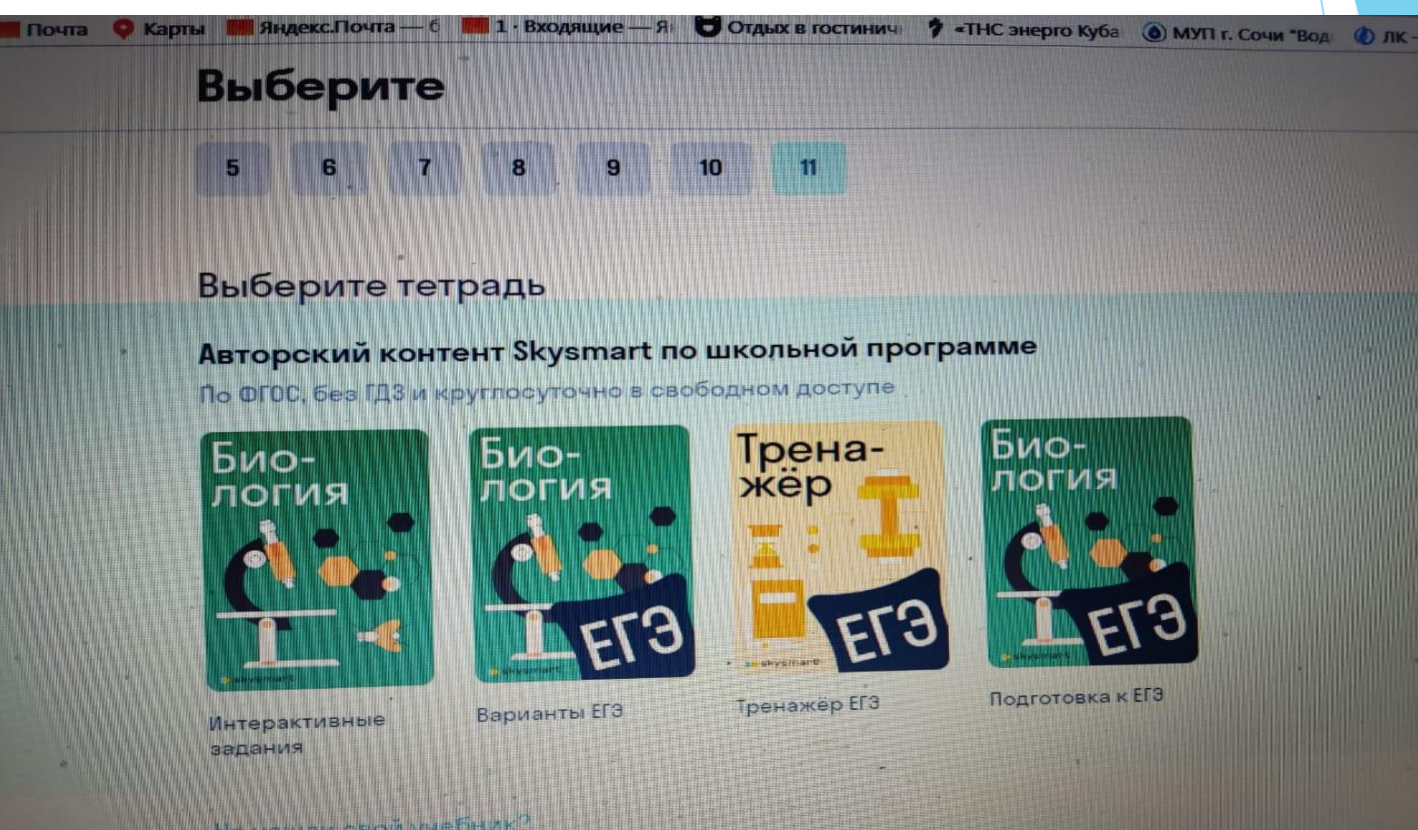

He Hatumw ceoli yHe GHAK

### Выберите упражнения

№1 Биологические термины и понятия. Дополнение схемы

Биологические термины и понятия. Дополнение схемы

№2 Биология как наука. Методы научного познания. Уровни организации живого. Работа с таблицей

№3 Генетическая информация в клетке. Хромосомный набор, соматические и половые клетки. Решение биологической задачи

Генетическая информация в клетке. Хромосомный набор. соматические и половые клетки. Решение биологической задачи

**Nº4 Клетка как биологическая** 

Генетическая информация в клетке. Хромосомный набор, соматические и половые клетки. Решение биологической задачи

г. Сочи Вод

Выбрать все

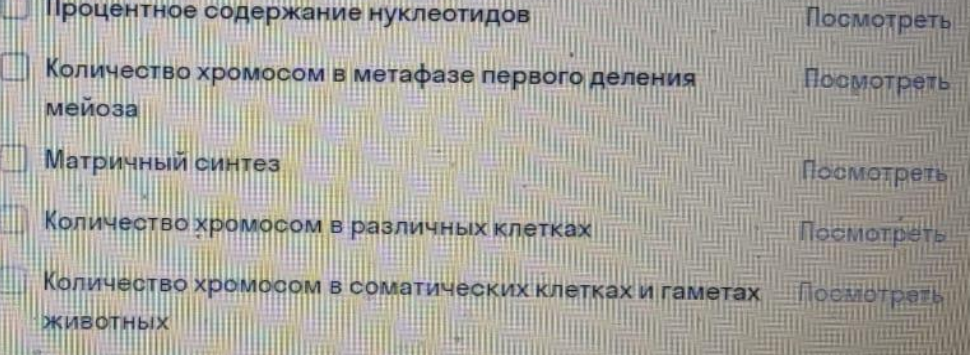

## **Просмотр выбранного задания.**

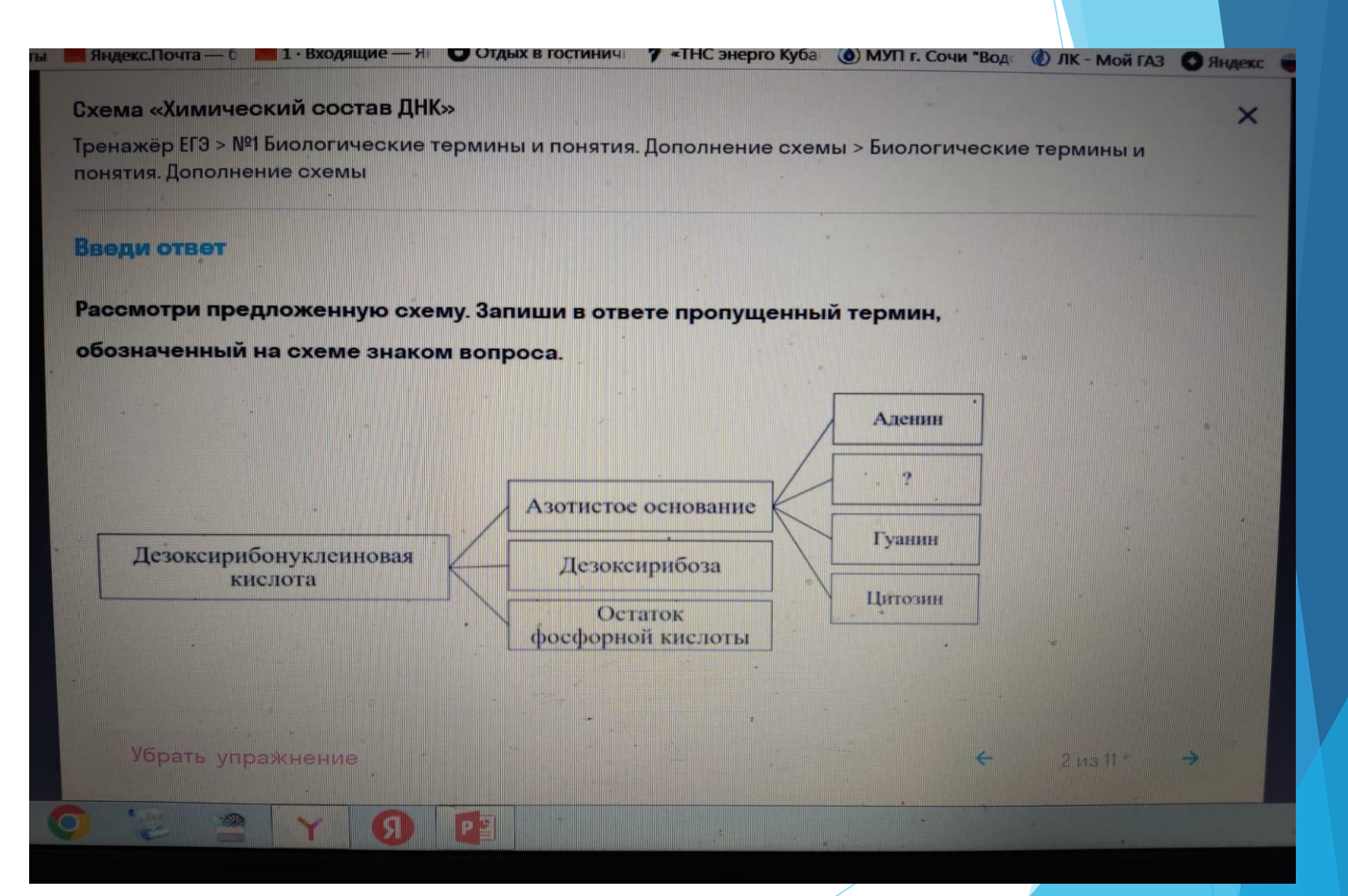

**Для защиты от списывания вы можете: указать дату окончания выполнения заданий, ограничить время выполнения заданий, не показывать правильный ответ.**

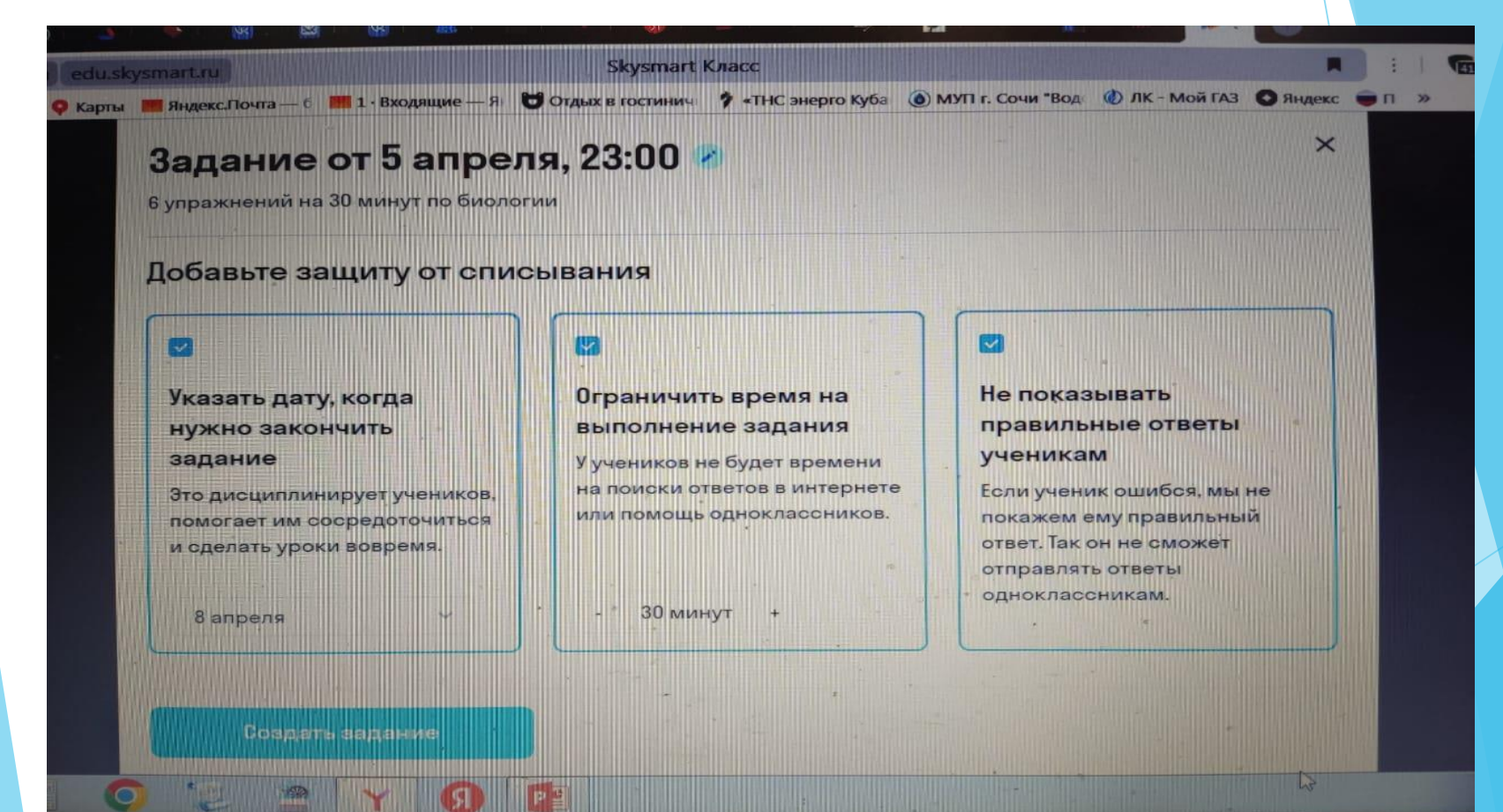

### **Скачайте ссылку и отправьте ее обучающимся.**

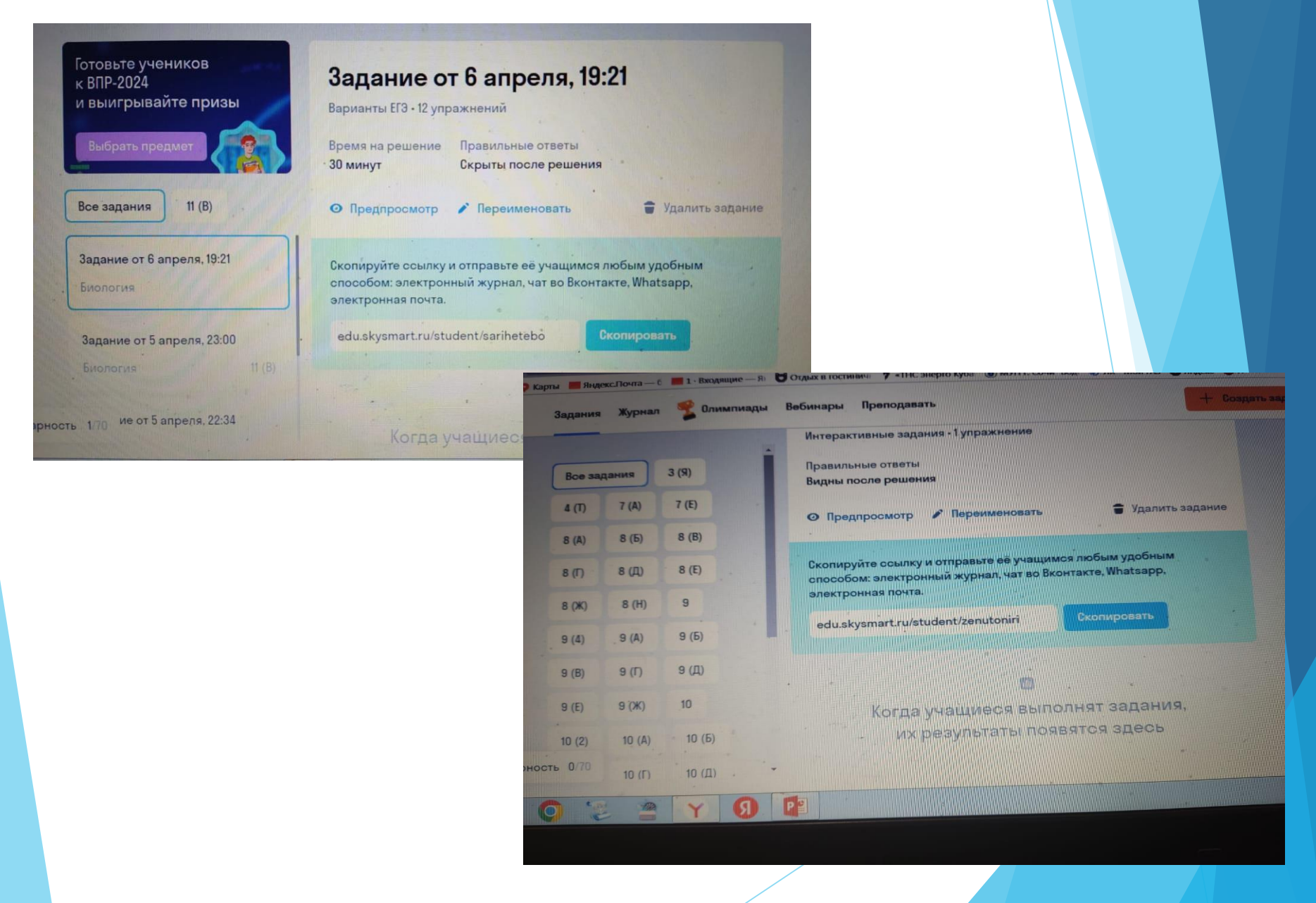

### **В созданном вами классе вы можете увидеть результаты выполненных заданий обучающимися.**

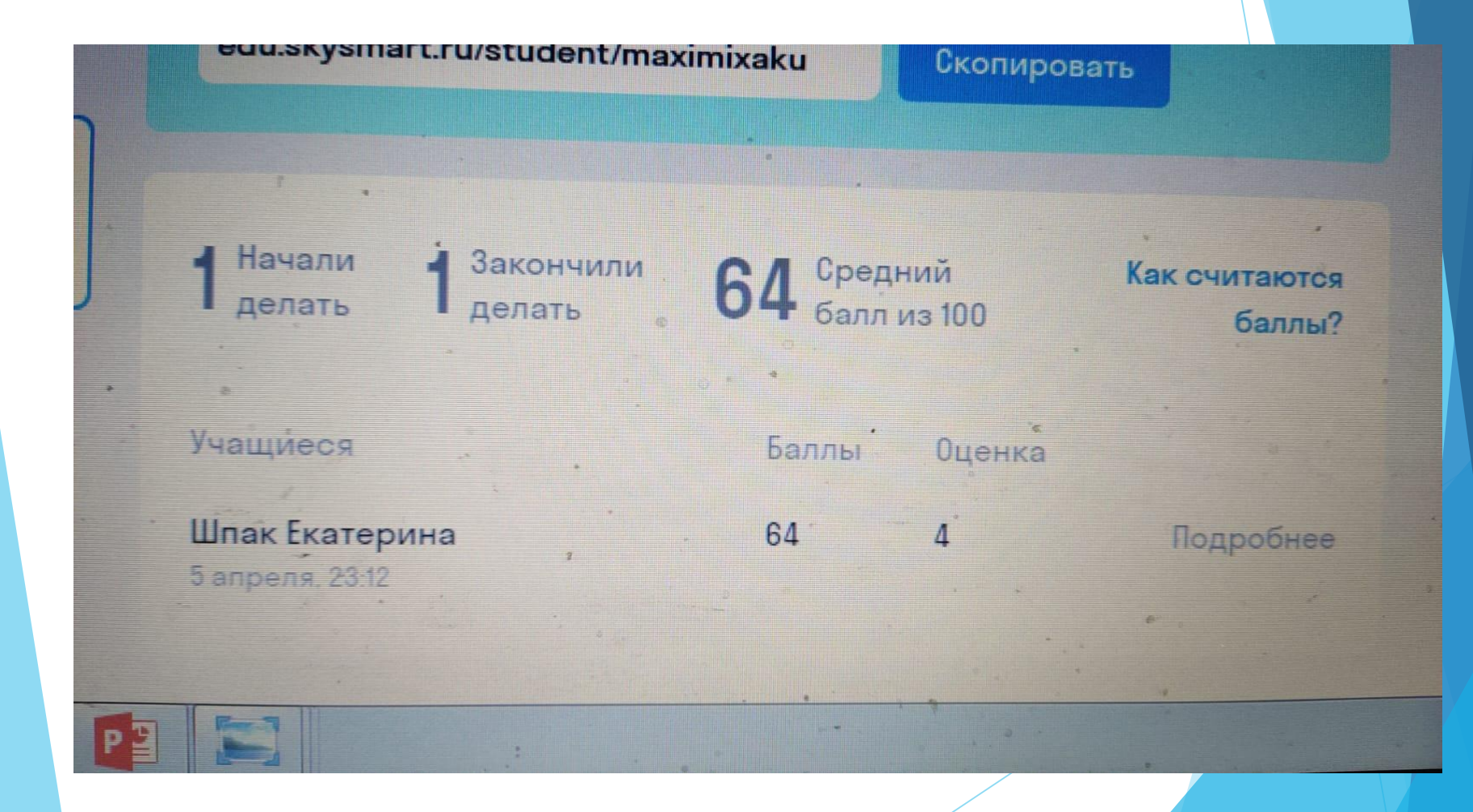

### **Получив ссылку, ребята регистрируются в системе и выполняют задания.**

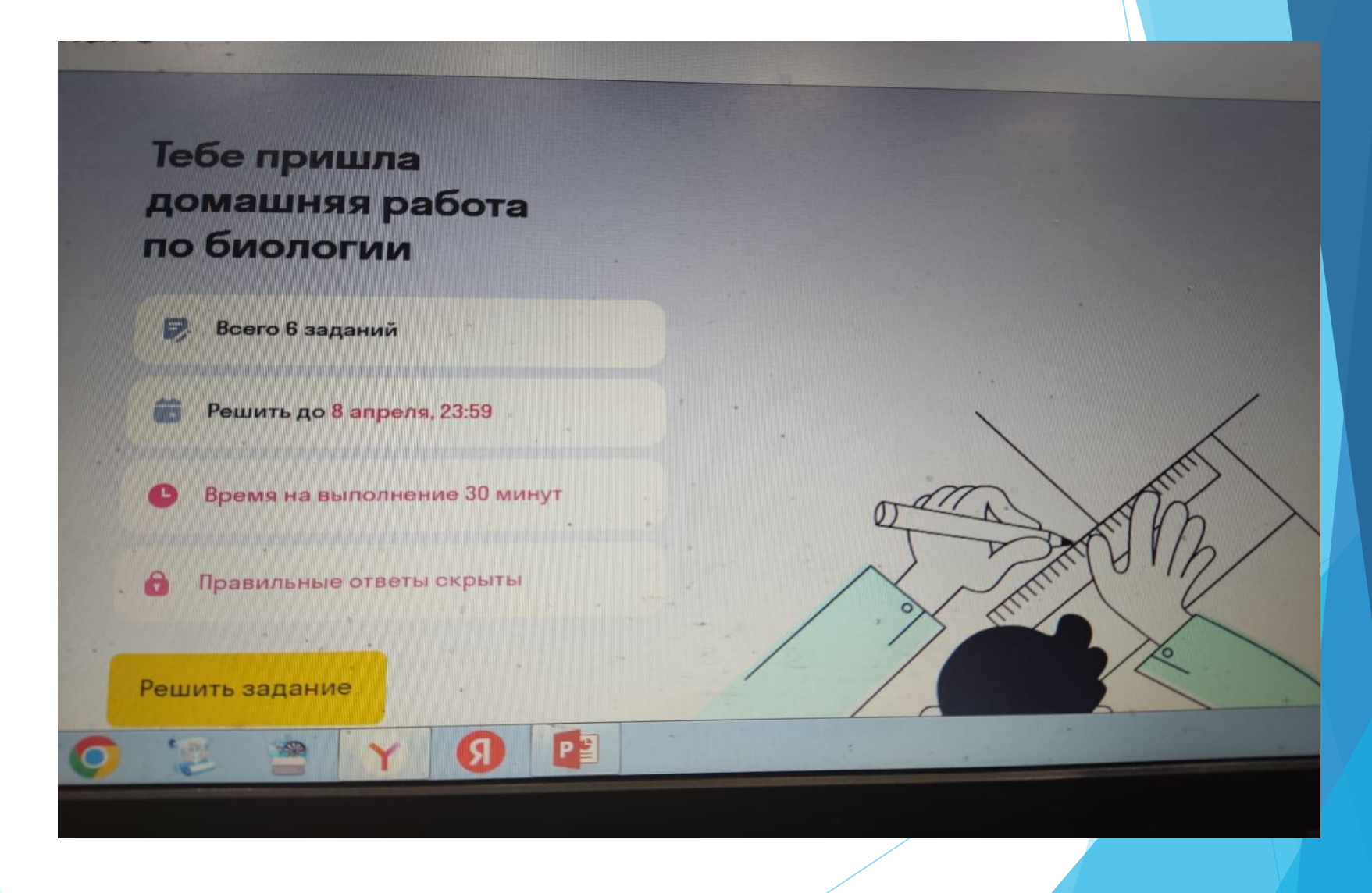

## **Сайт «урок Биологии» https://урок-[биологии.рф](https://урок-биологии.рф/)/**

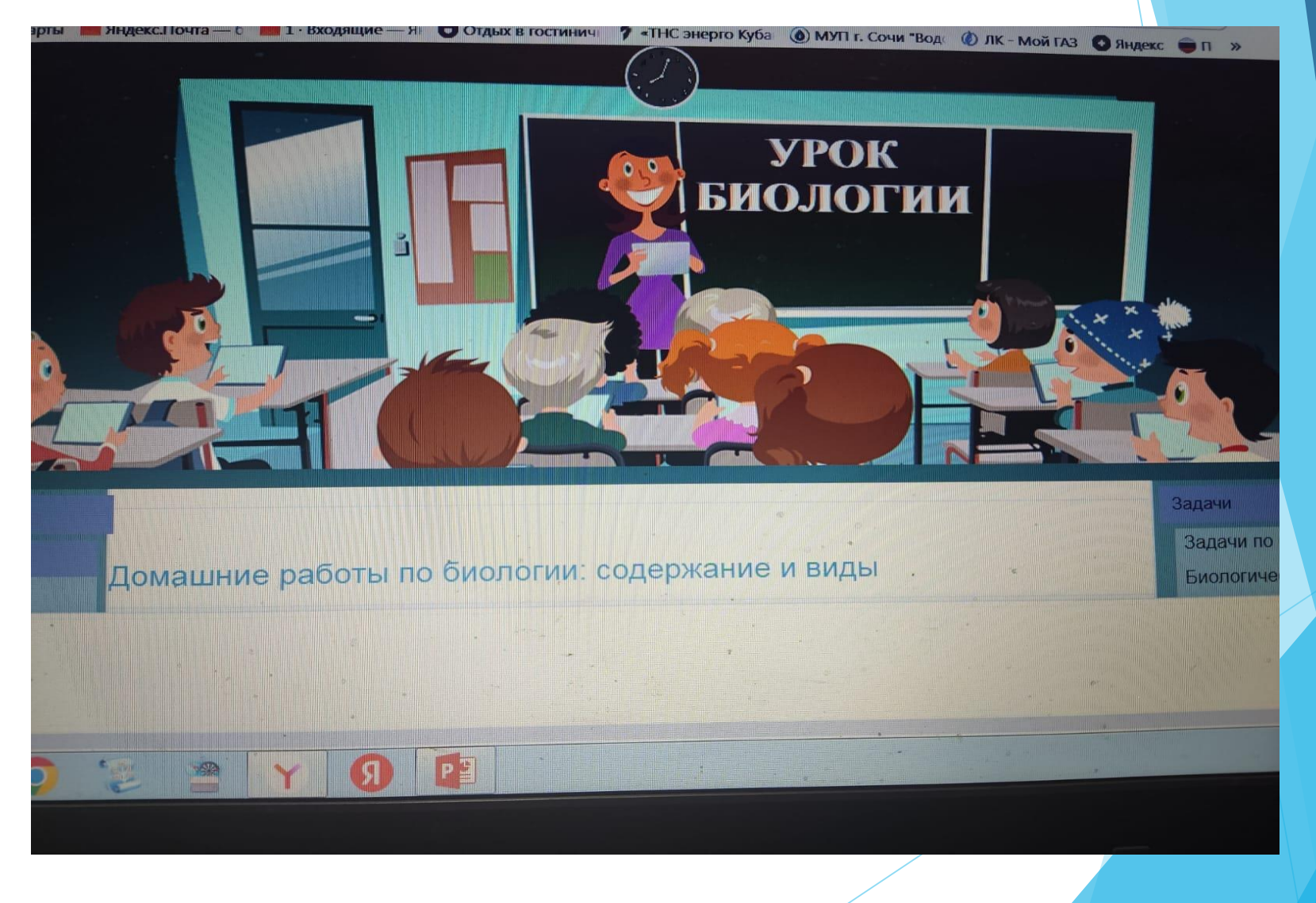

## Сайт предназначен в помощь учителям биологии. На сайте много интересных подсказок для создания урока.

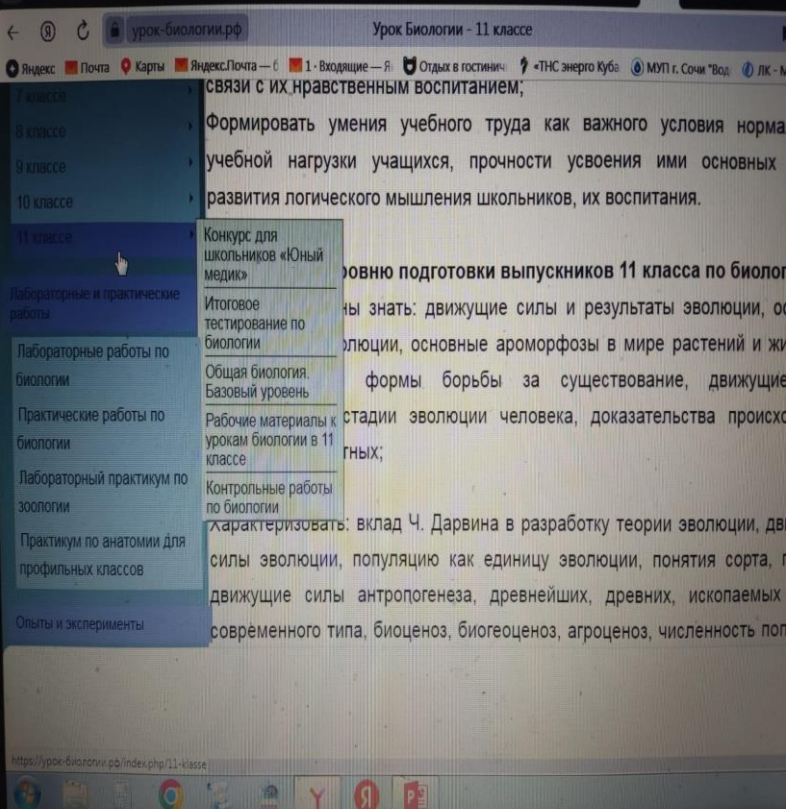

Лабораторная работа "ТИП ЧЛЕНИСТОНОГИЕ. Внешнее строение бокоплава"

#### гория: Лабораторные работы по

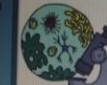

Работу можно провести с живыми объектами. В этом случае бокоплавов, собранных в чистых, холодных ручьях помещают в лубокую банку с водой. После проведения работы необходимо выпустить животных.

очта — 6 **1 1 Входящие — Я** Отдых в гостинич **?** «THC знерго Куба (0) МУП г. Сочи "Вод (0) ЛК - Мой ГАЗ © Яндекс ● П и

#### Просмотров: 670 Толробнее

ax w

опогии опогии Лабораторная работа "Внешнее строение земноводных"

Урок Биологии - Лабораторные работы по биологі

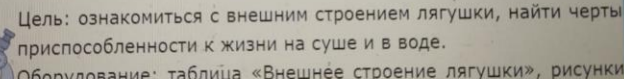

Оборудование: таблица «Внешнее строение лягушки», рисунки в учебнике. *<u>Mnmoc</u>* 

адачи

его здоро Задачи г

Curvauw биологи

Изобрет

*<u><u><b>GMONORY</u>*</u>

## В сайте представлены все разделы биологии. А так же метопредметные связи, биологические развлекаловки, лабораторные и практические работы, справочники по биологии, рекорды и многое др.

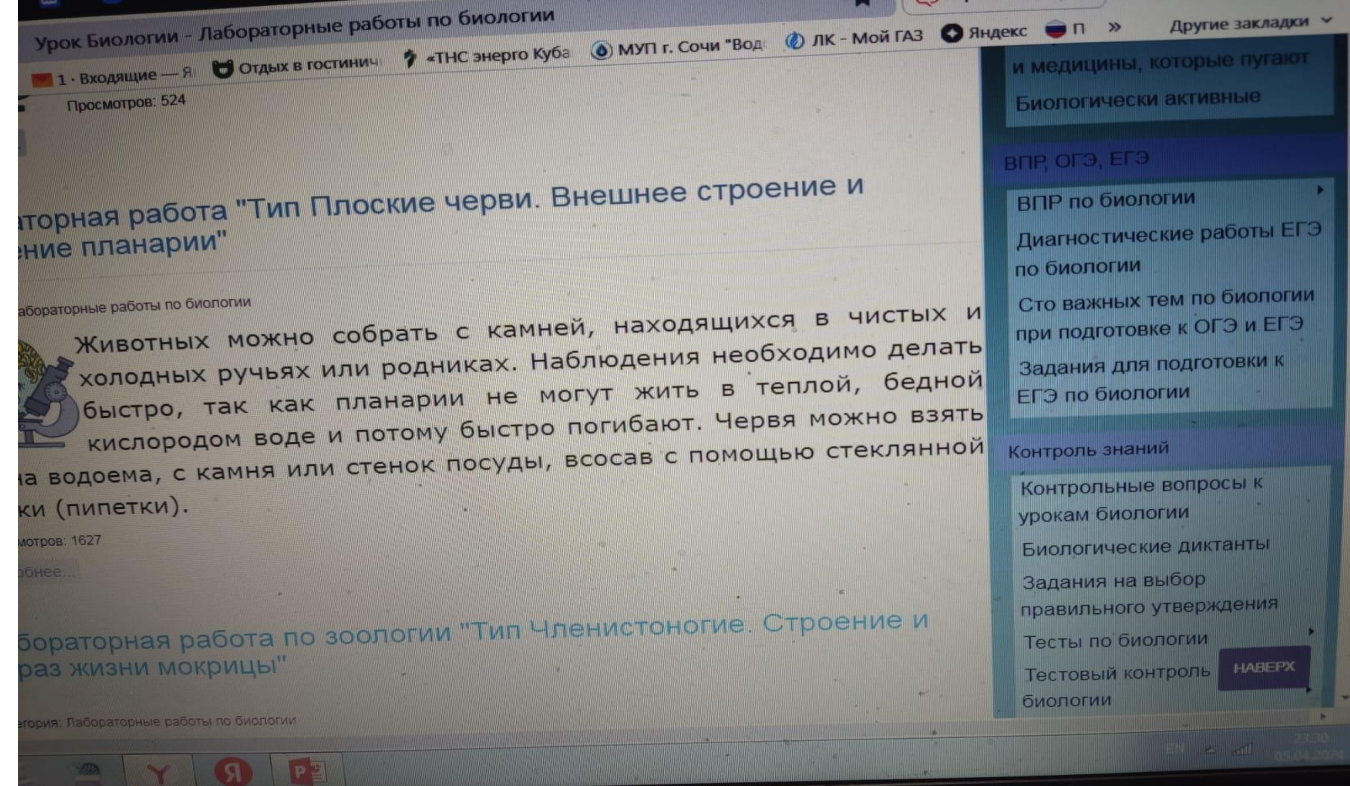

### Подготовка к ГИА представлена вариантами КИМ, ответами к ним и расшифровкой заданий.

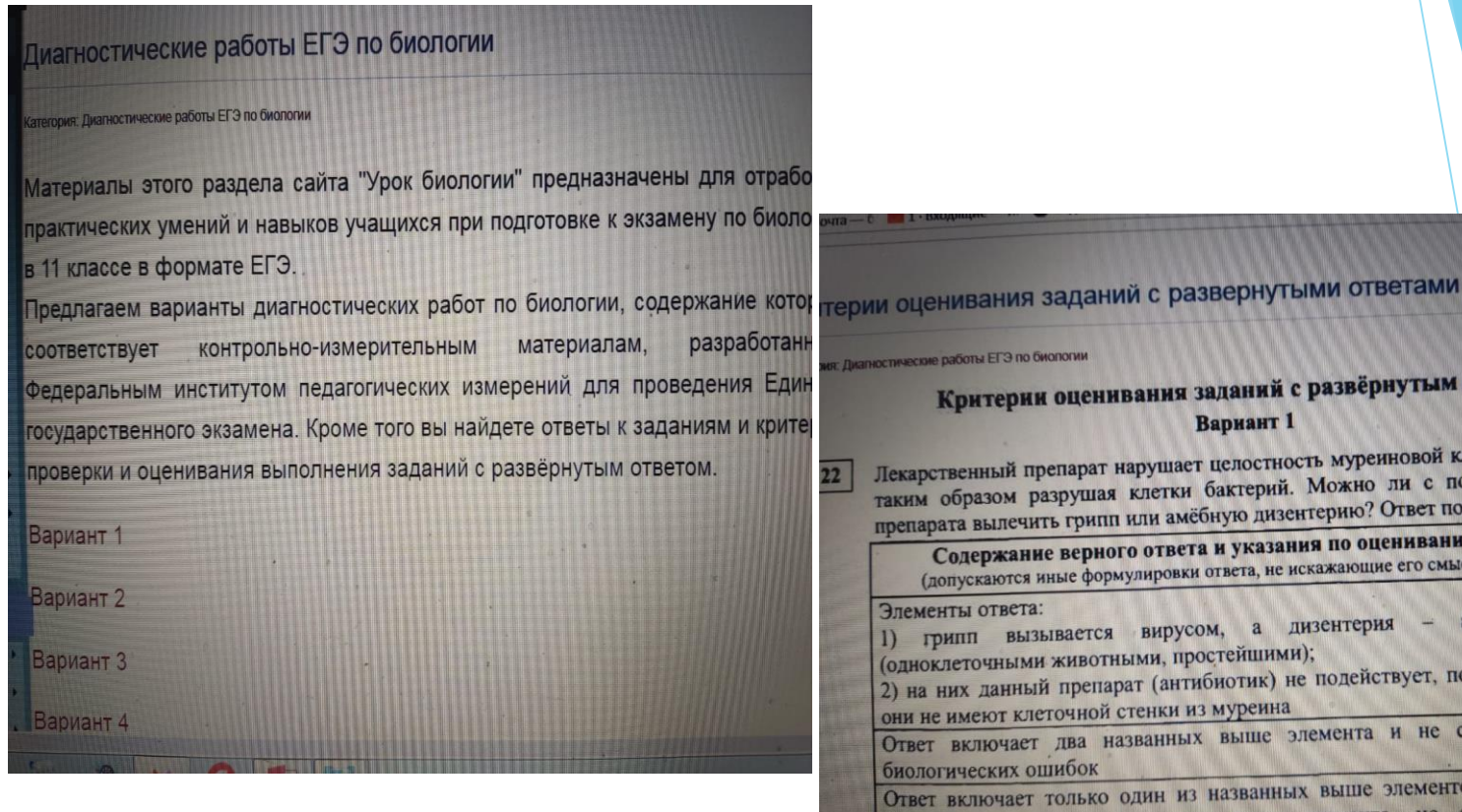

### Критерии оценивания заданий с развёрнутым ответом **Вариант 1**

Лекарственный препарат нарушает целостность муреиновой клеточной стенки, Лекарственный препарат нарушает целостность муреиновки с помощью данного<br>таким образом разрушая клетки бактерий. Можно ли с помощью данного таким образом разрушая клетки бактерии. Межно ответ поясните.<br>препарата вылечить грипп или амёбную дизентерию? Ответ поясните.

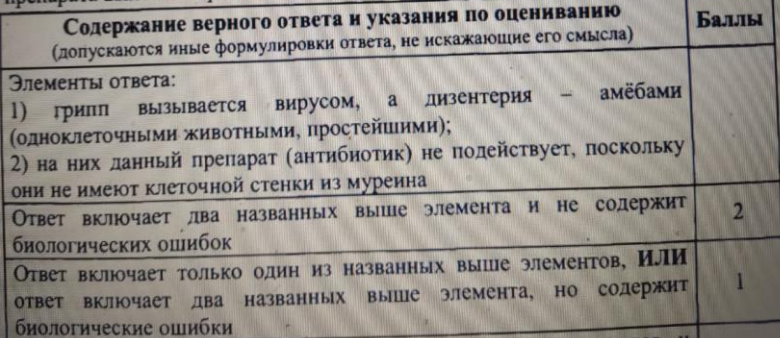

## https://learningapps.org/1598224 Сайт интерактивных заданий.

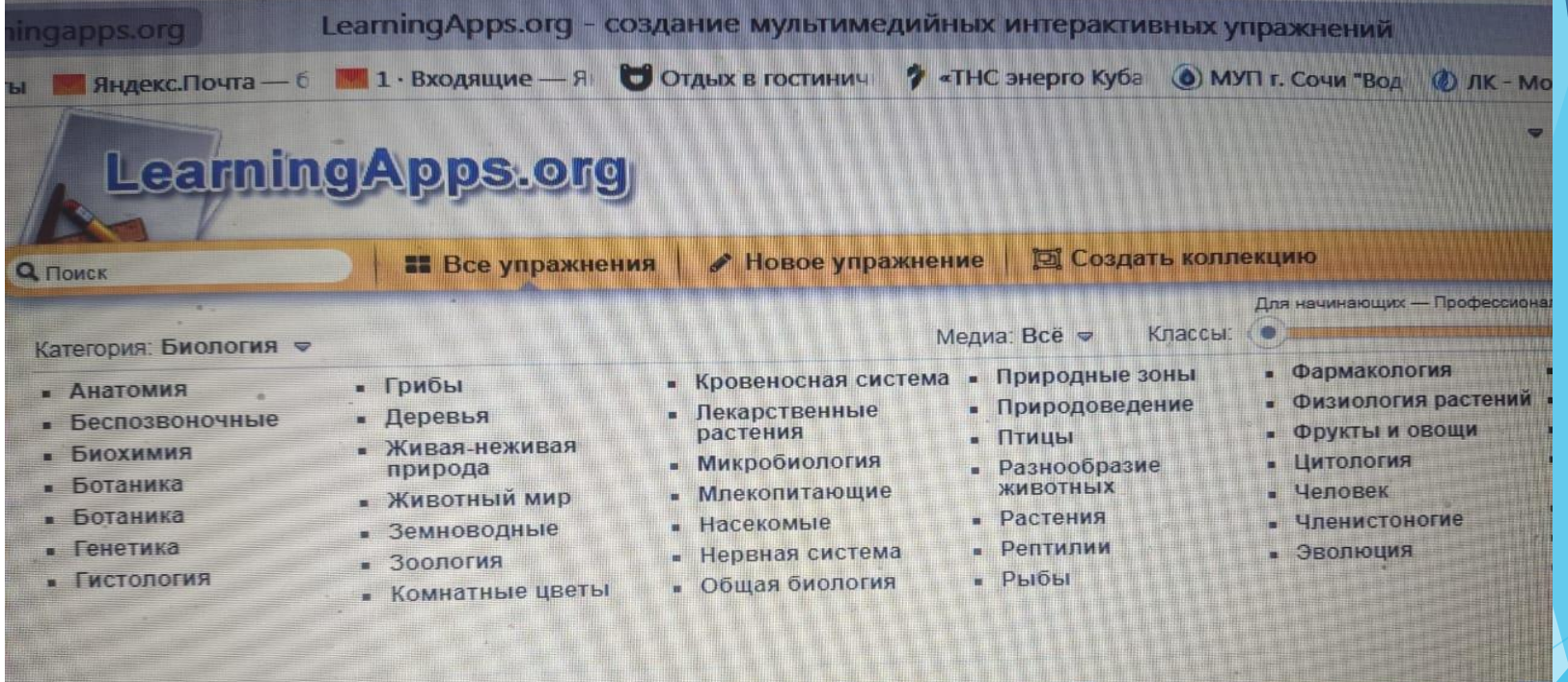

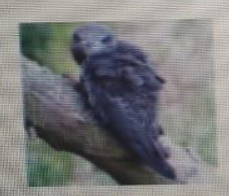

Старшая группа

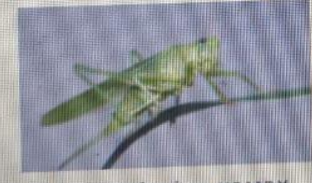

Різноманітнісь комах

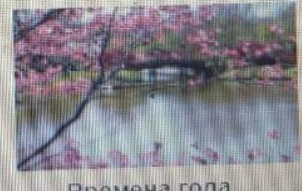

Времена года

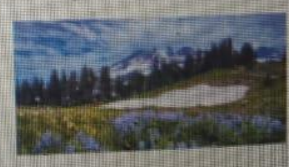

Разнообразие растении

### **Интерактивное задание можно найти по разделам биологии.**

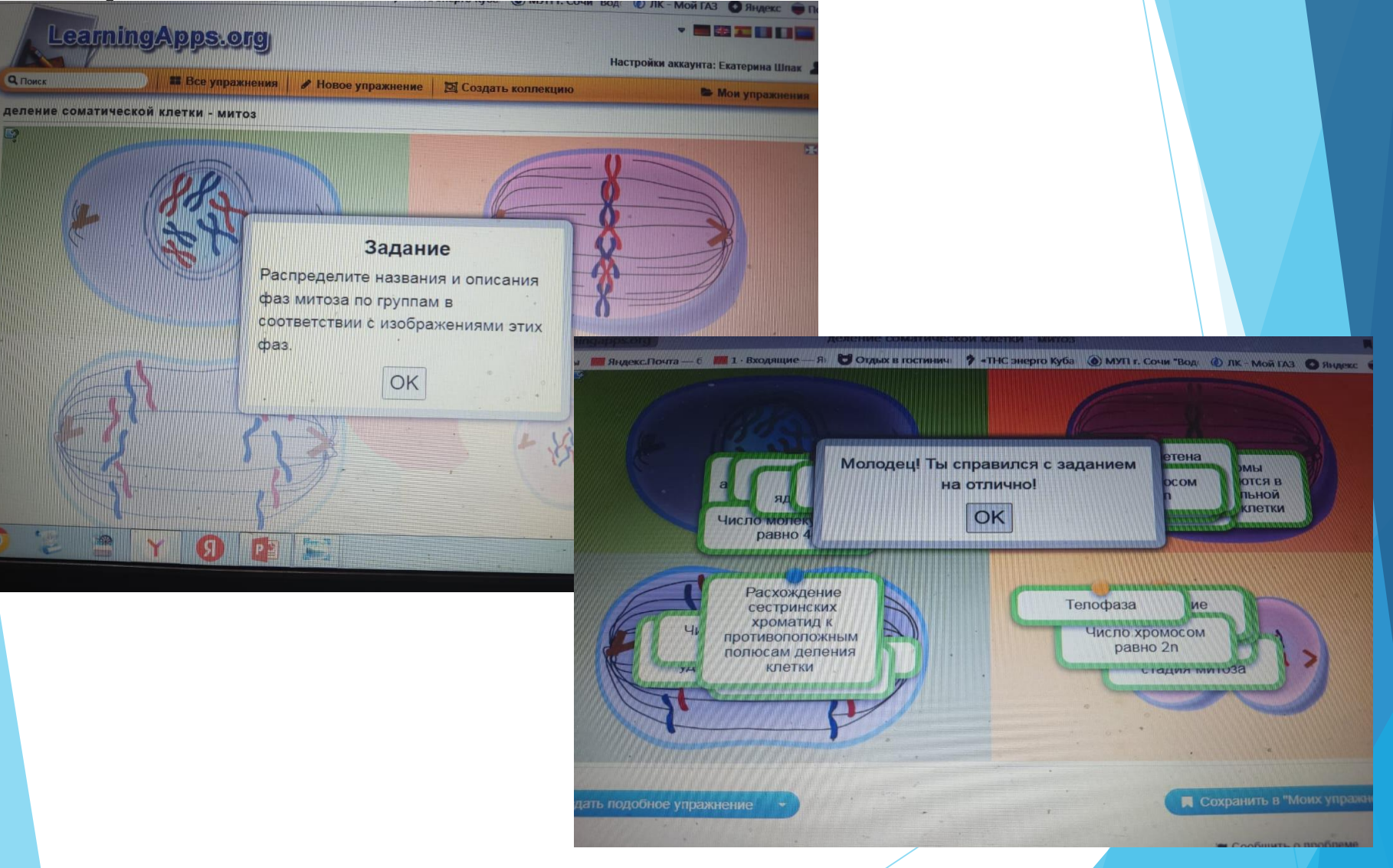

### **Ссылку на задание вы можете скачать, и отправить ребятам.**

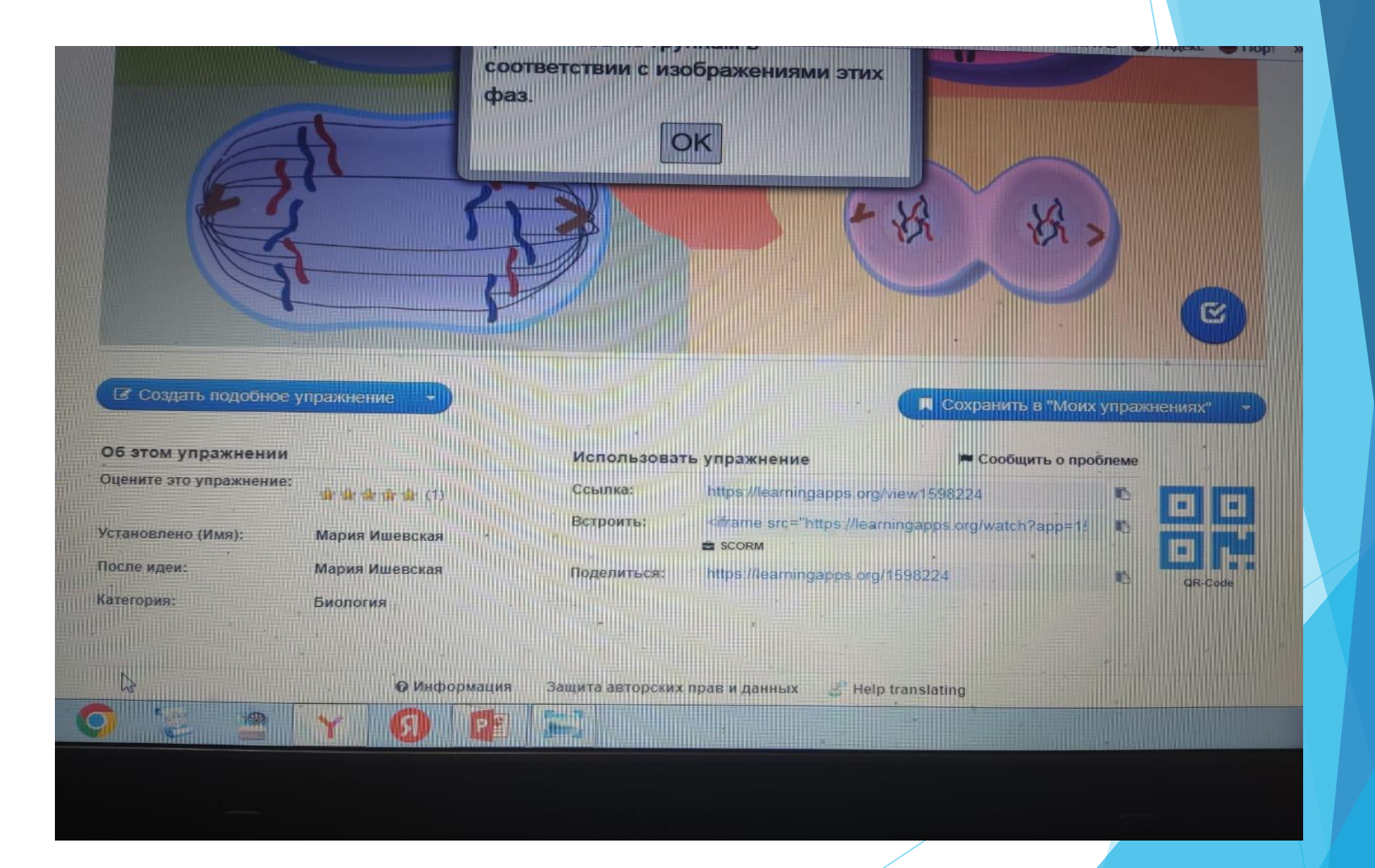

### Задания можно создавать самим.

**6** Создать подобное упражнение

\*\*\*\*

### Об этом упражнении

Оцените это упражнение:

soroka Установлено (Имя): Категория: Биология

• Наследование цвета глаз у чел

Исп одящие — Я © Отдых в гостинич **?** «THC энерго Куба © МУП г. Сочи "Вод: © ЛК - Мой ГАЗ © Яндекс ● П » арты **Пет** Яндекс Почта — 6 ПП 1 - Вхо have an idea pick a template save your App fill in content ti *share* N+N  $\frac{1}{100}$ Ħ R. 珊 Найти пару Классификация Хронологическая линейка Простой порядок **MA** 高橋 W Викторина с выбором  $\blacksquare$ **G** Fa W  $\gamma$ 

# сайт Облако знаний https://school.oblakoz.ru/class/ 8b-156c-40b0-99aa-8676e68f9a2d

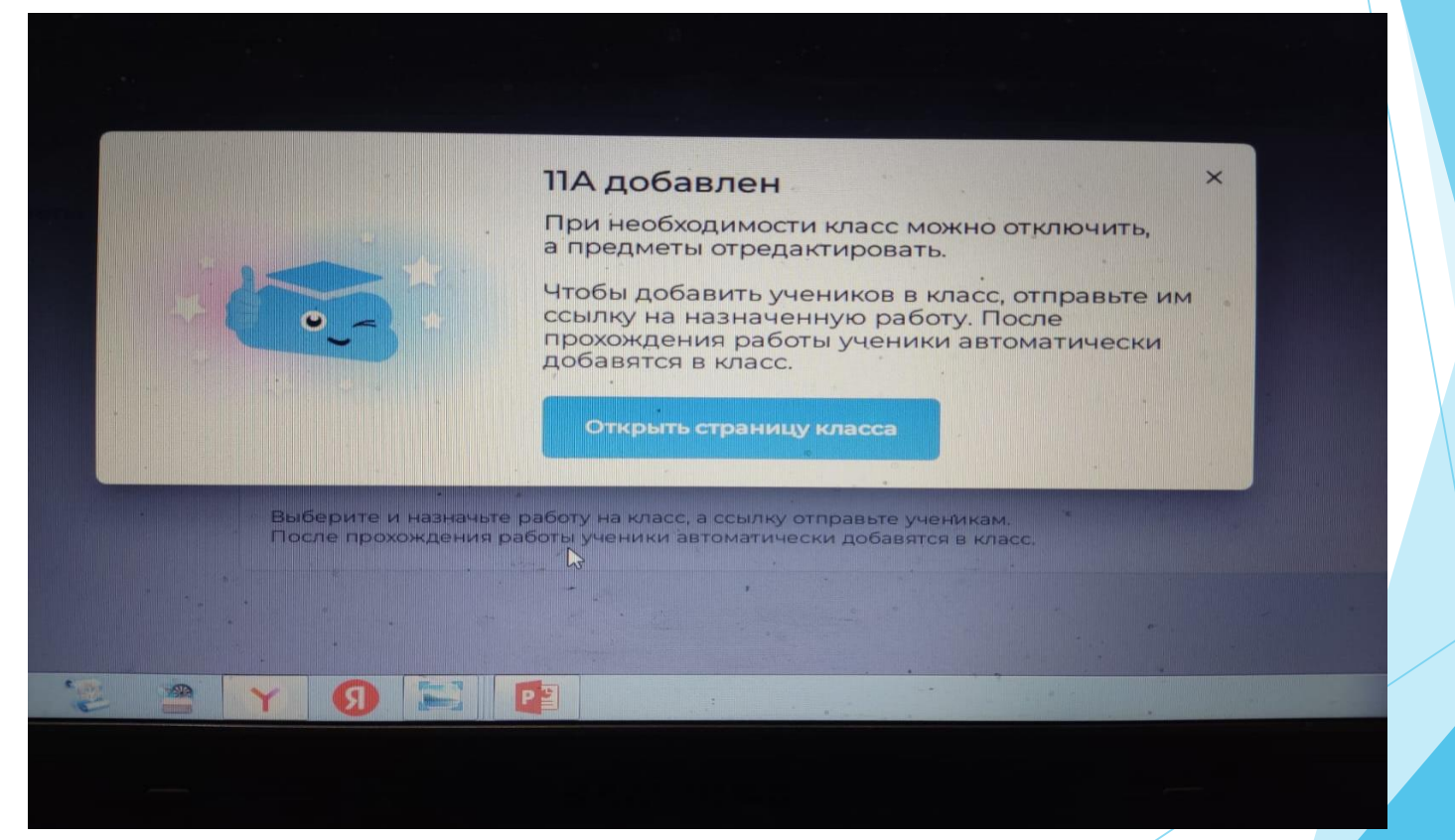

## **Создав свой класс вы можете выбрать категорию задания.**

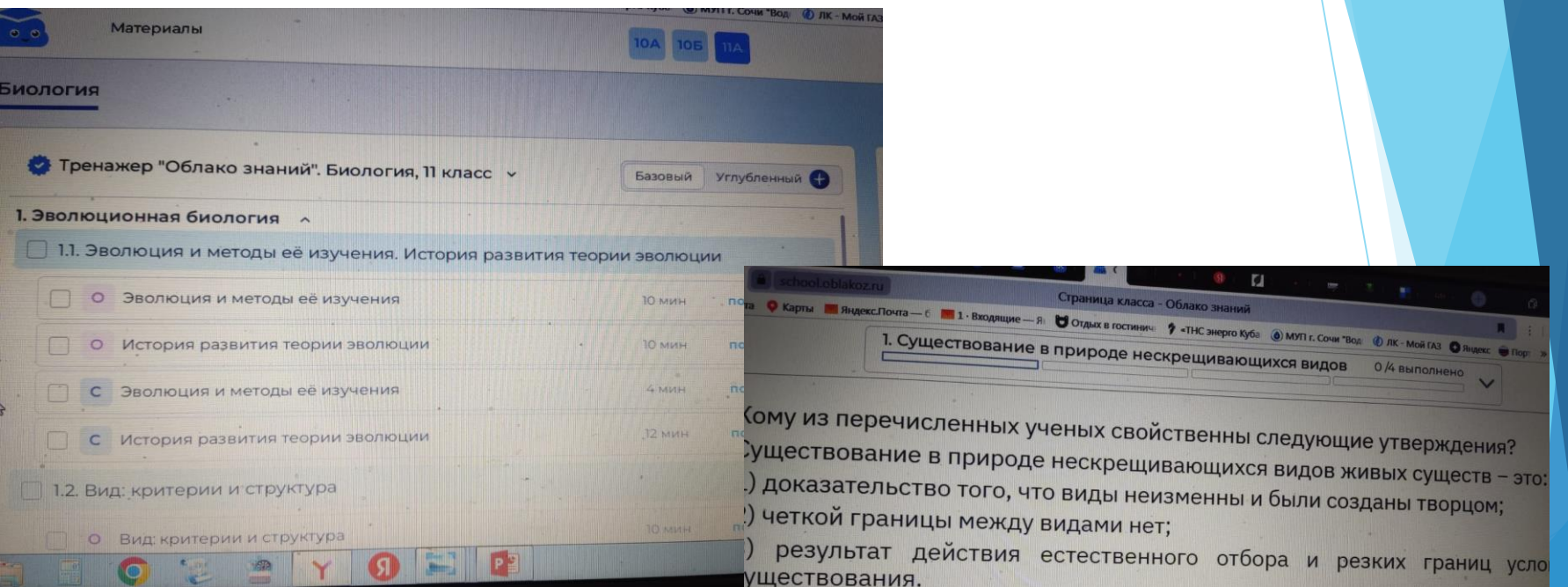

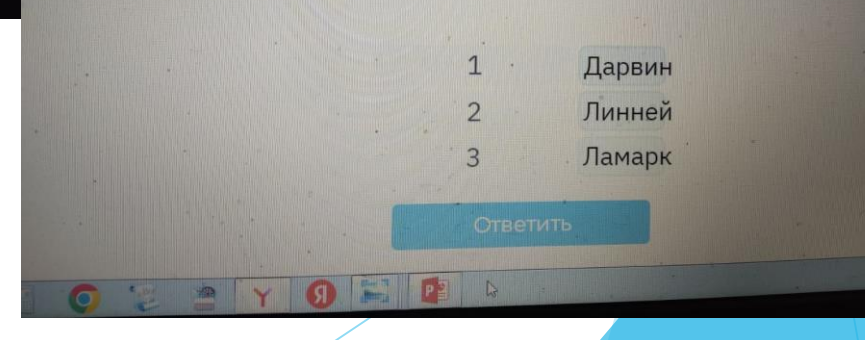

## **С ребятами можно держать обратную связь и даже прикреплять файлы по необходимости.**

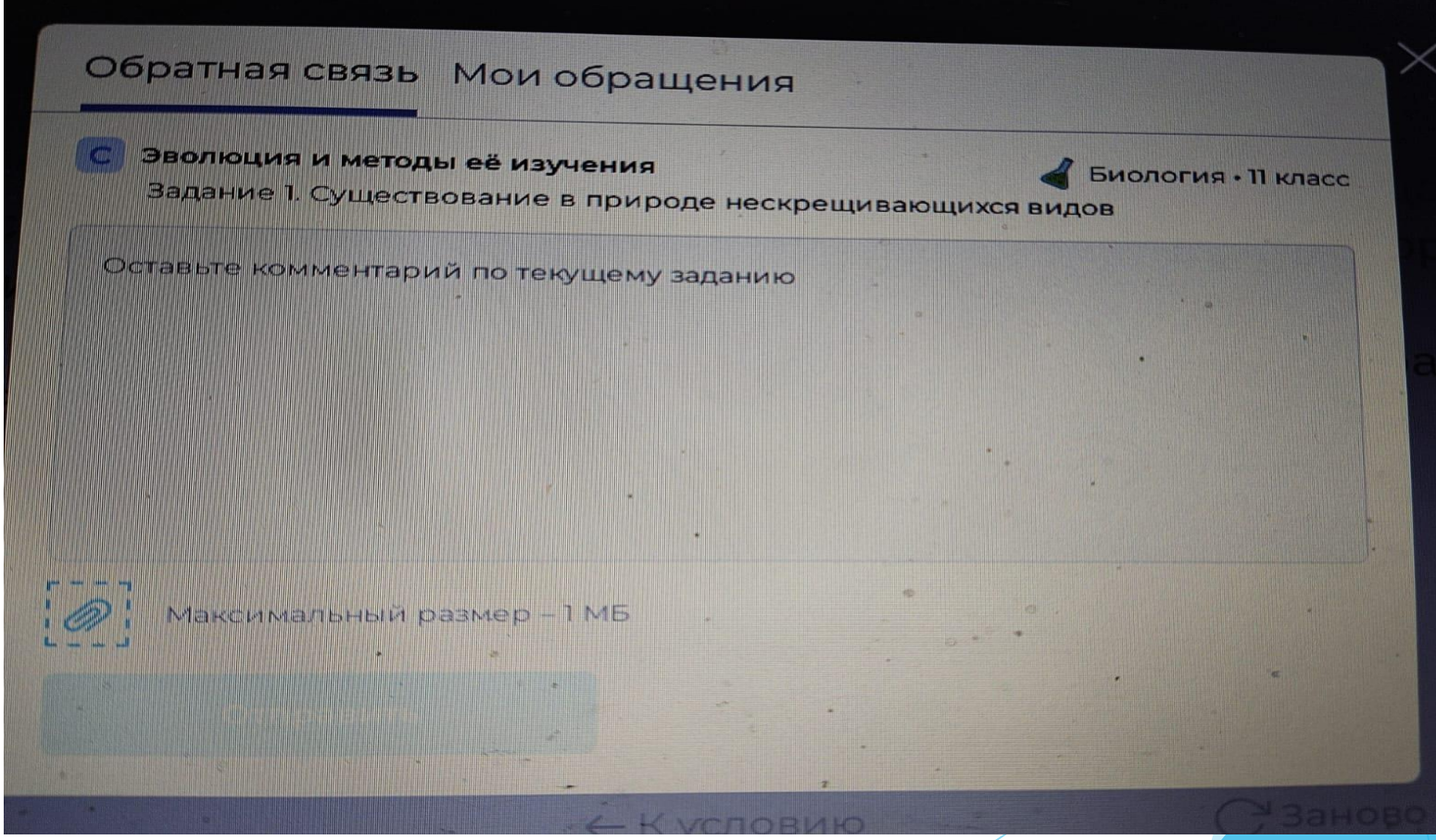

### **Помощь по серверу.**

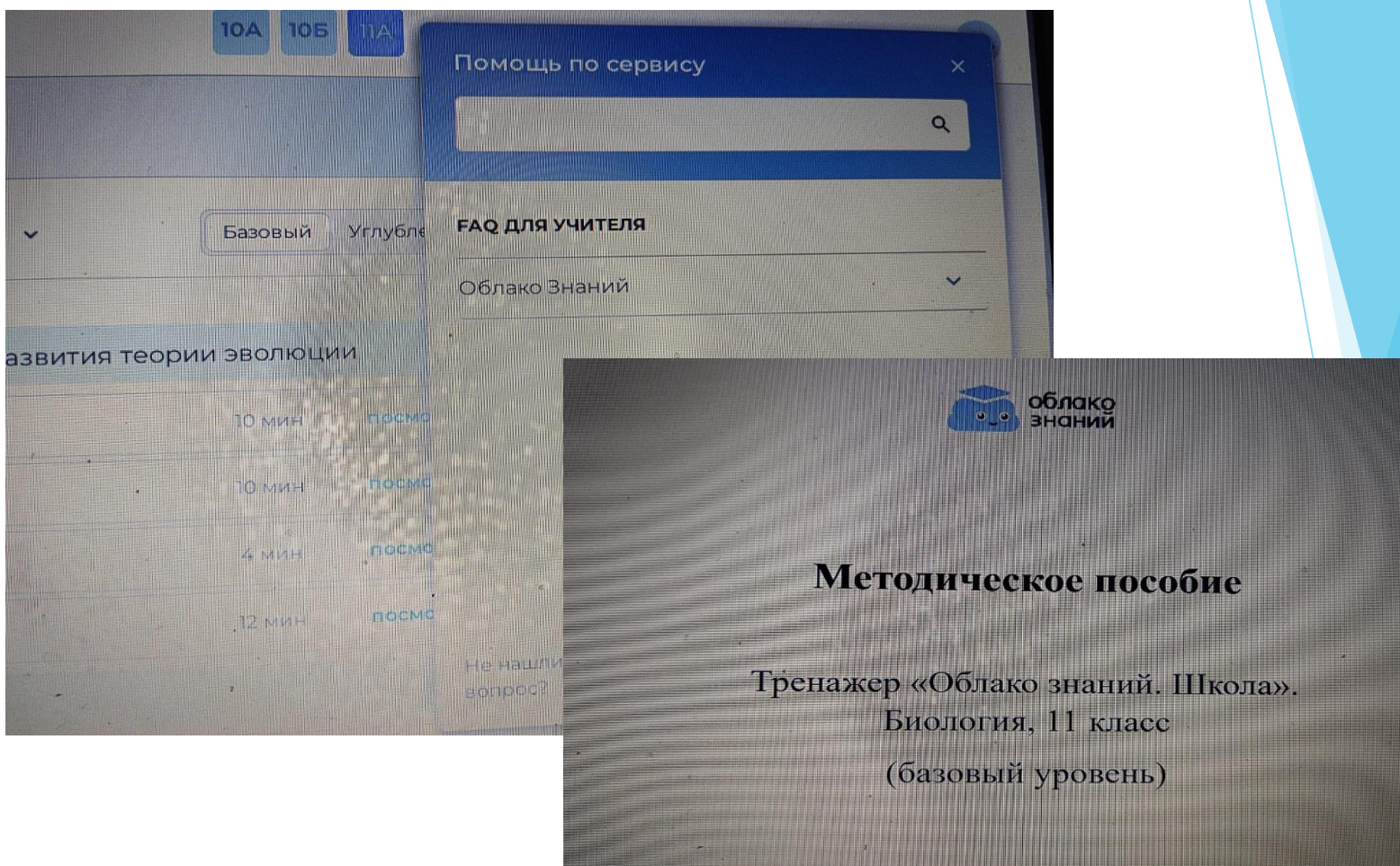

### **В Корректировка заданий для обучающихся.**

![](_page_21_Picture_7.jpeg)

# **Спасибо за внимание. Желаю удачи вам и вашим ученикам.**

![](_page_22_Picture_1.jpeg)

![](_page_22_Picture_2.jpeg)